# 11. More on While and Boolean-Valued Functions

Topics:

Reasoning about While Loops Designing Boolean-Valued Functions

# Four Examples

- 1. Random Walk
- 2. Fibonacci numbers and the Golden Ratio
- 3. A Spiral Problem
- 4. Detecting streaks in a coin toss sequence

Random Walk Random Walk Tiles 1x1 Middle tile has center (0,0) Robot starts at center tile Hops according to coin flip Heads: Hop left Tails: Hop right Simulation over when robot hops off runway

## Random Walk

```
from random import randint as randi
x = 0
while abs(x)<=5:
   r = randi(1,2) if r == 1:
       x = x+1 else:
       x = x-1
```
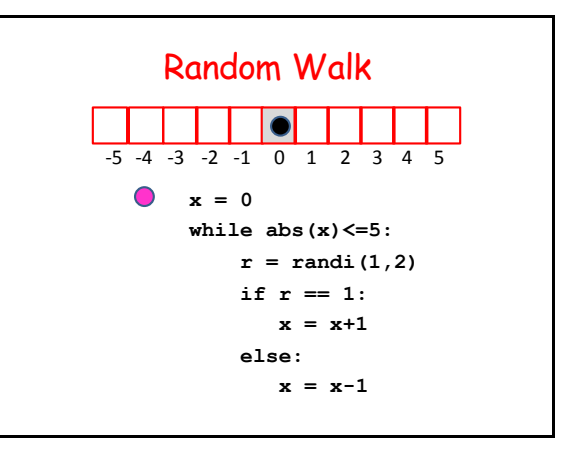

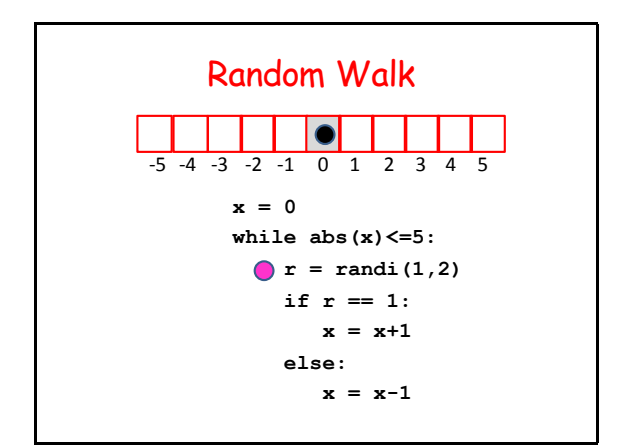

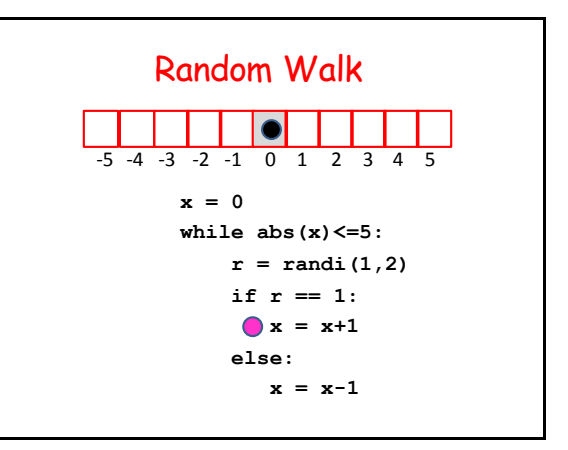

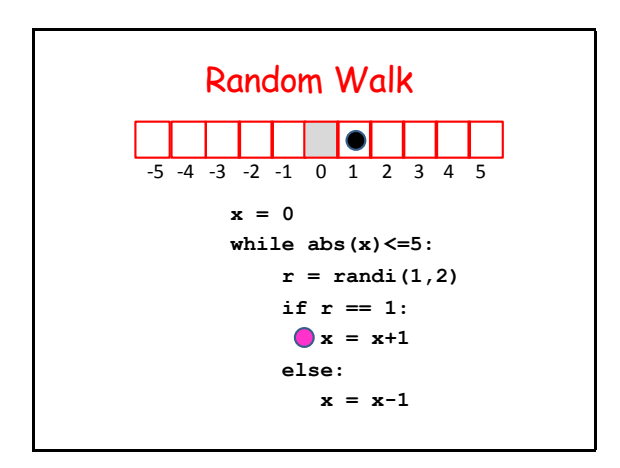

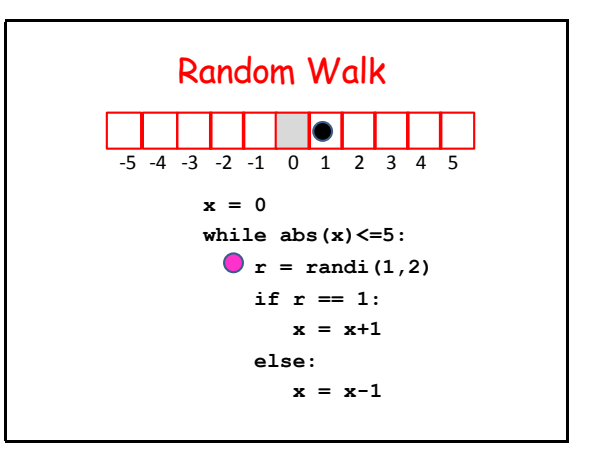

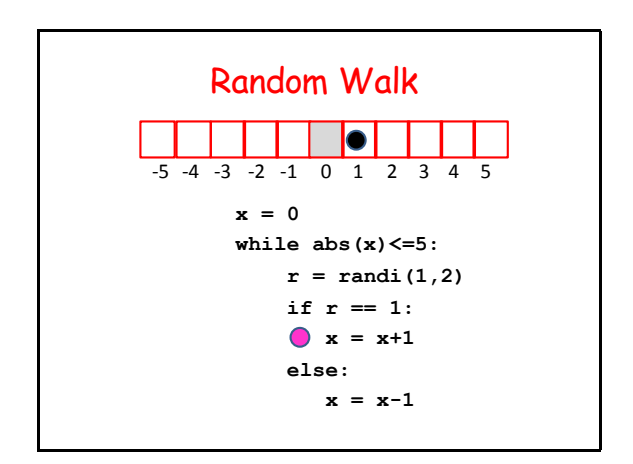

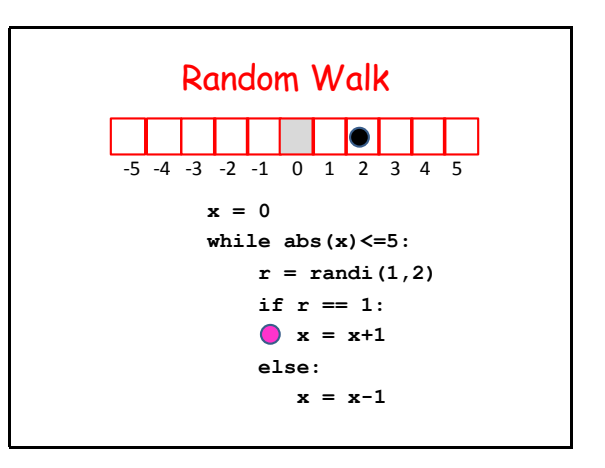

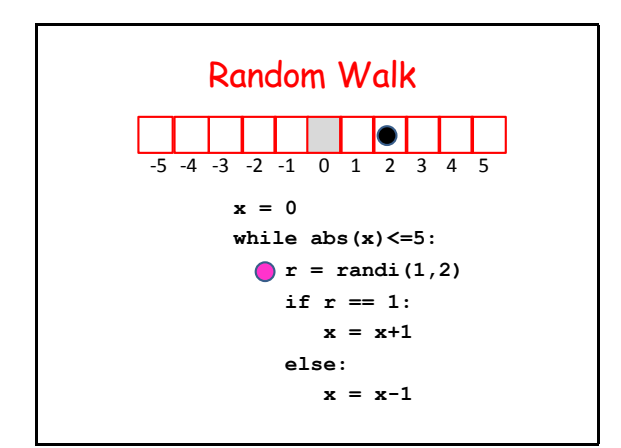

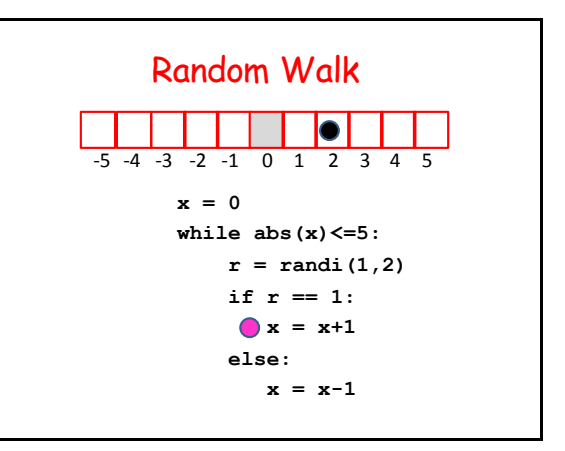

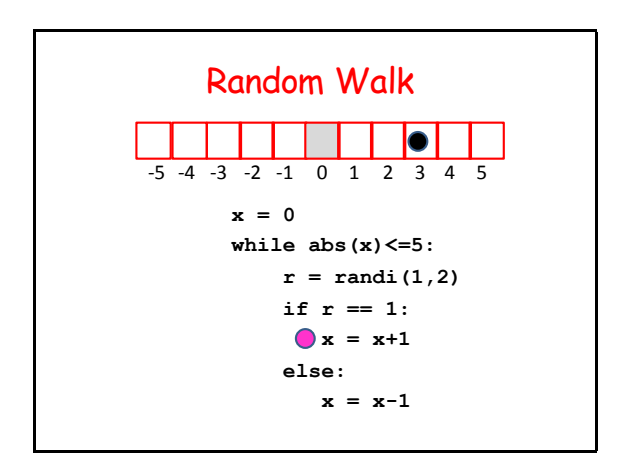

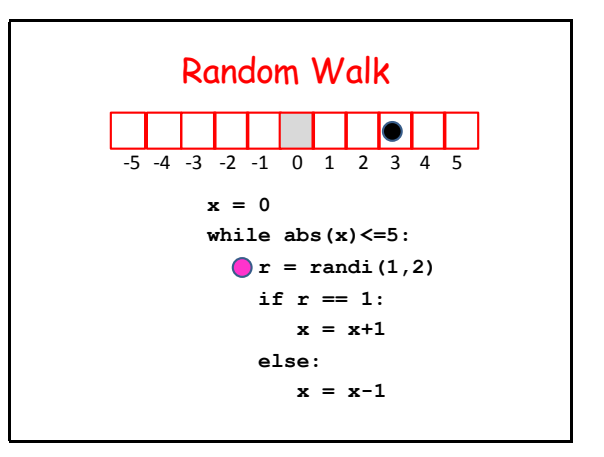

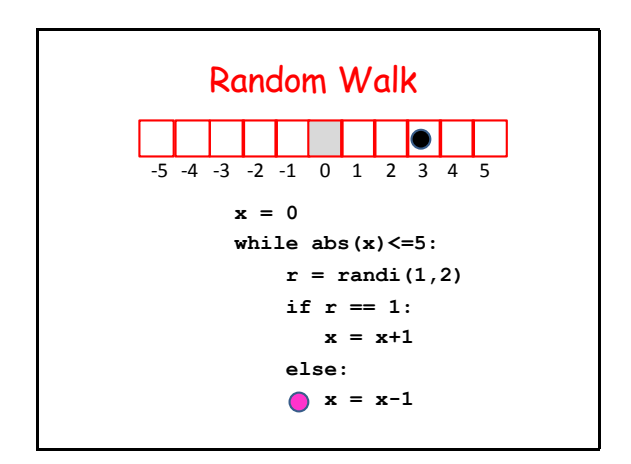

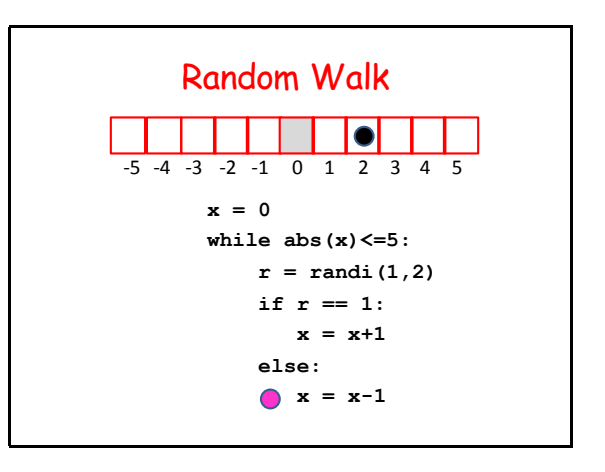

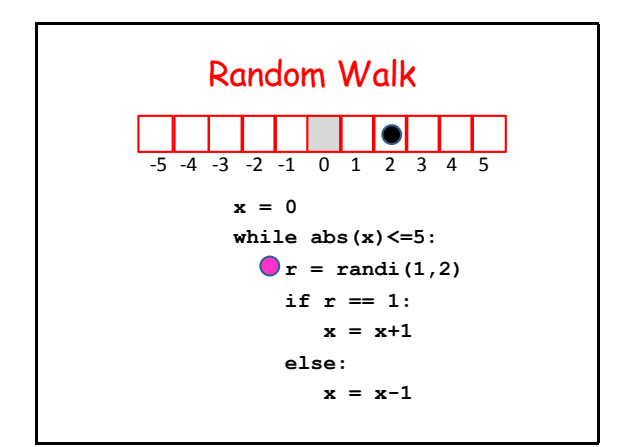

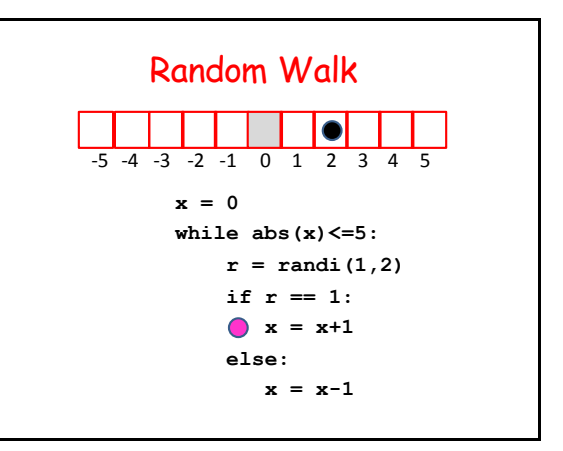

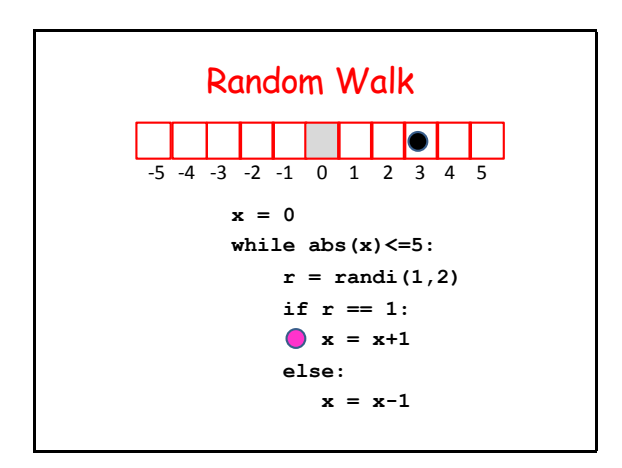

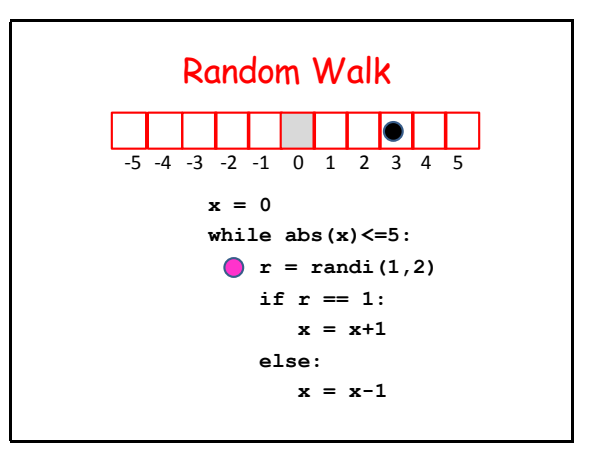

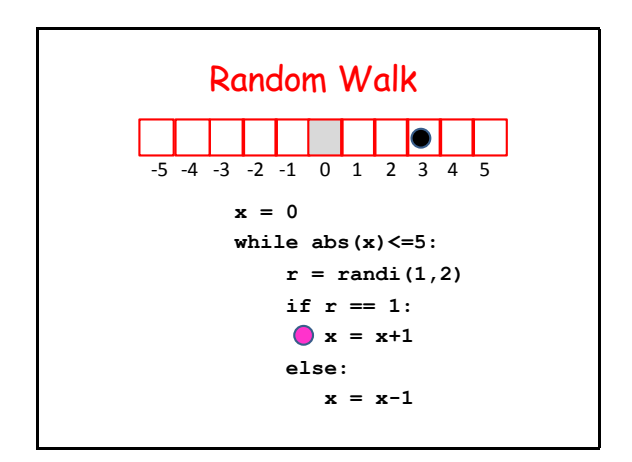

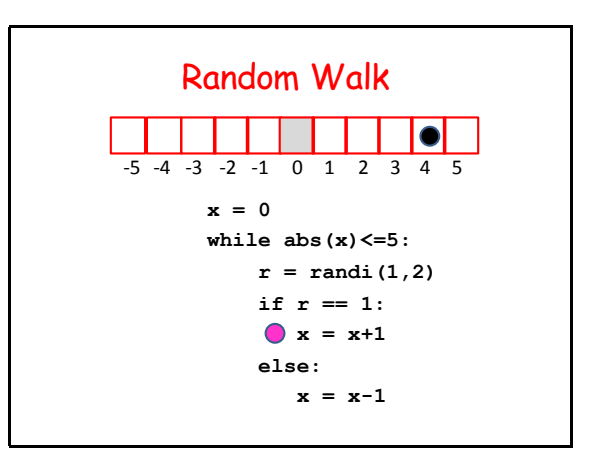

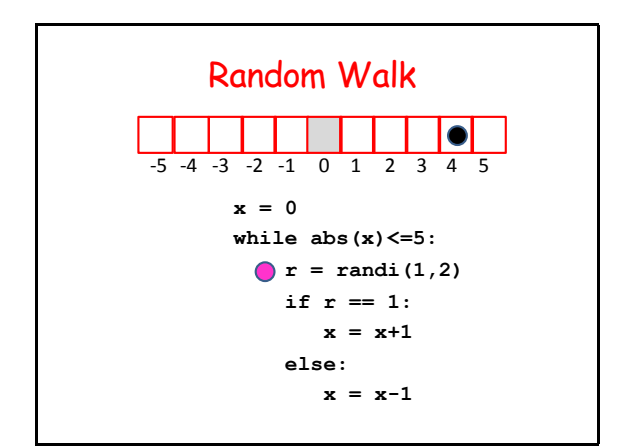

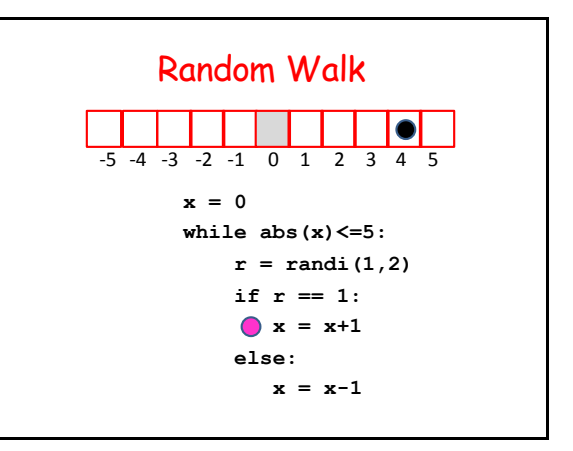

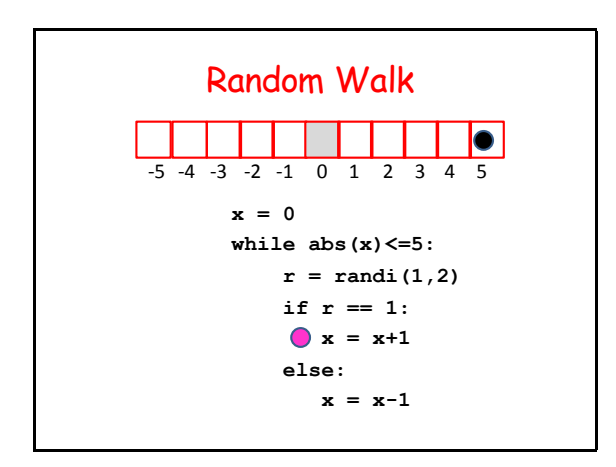

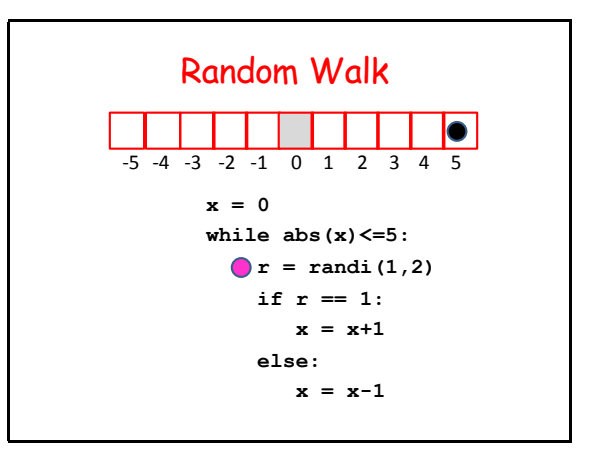

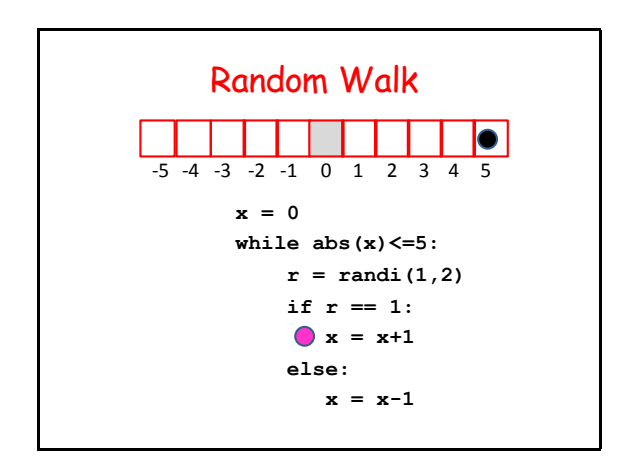

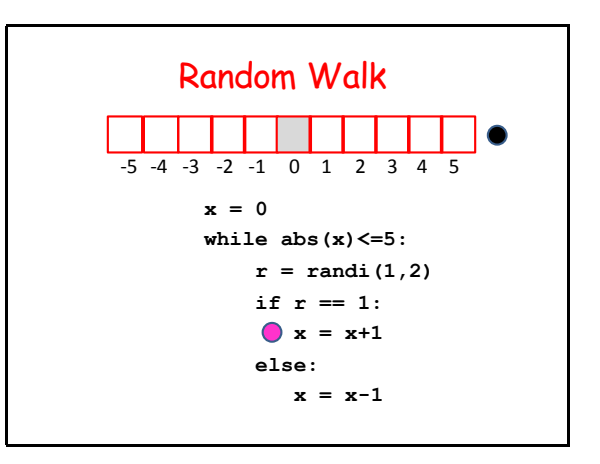

# 2. Fibonacci Numbers and the Golden Ratio

# Fibonacci Numbers and the Golden Ratio

Here are the first 12 Fibonacci Numbers

0, 1, 1, 2, 3, 5, 8, 13, 21, 34, 55, 89, 144

The Fibonacci ratios 1/1, 2/1, 3/2, 5/3, 8/5 get closer and closer to the "golden ratio"

 $phi = (1 + sqrt(5))/2$ 

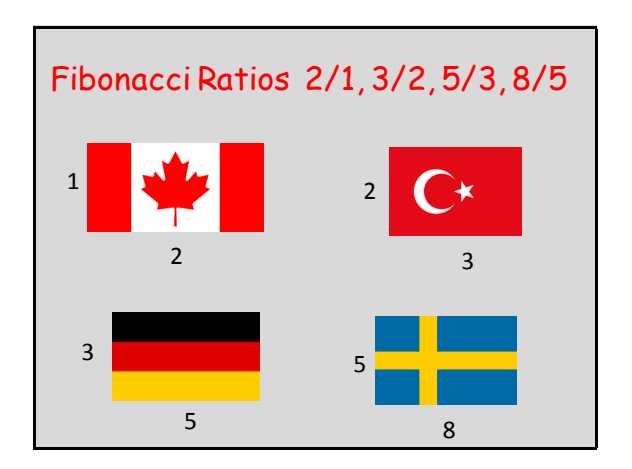

# Generating Fibonacci Numbers

Here are the first 12 Fibonacci Numbers 0, 1, 1, 2, 3, 5, 8, 13, 21, 34, 55, 89, 144 Starting here, each one is the sum of its two predecessors

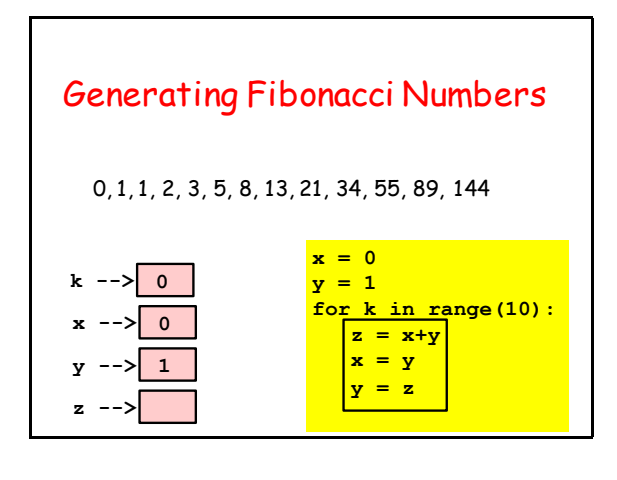

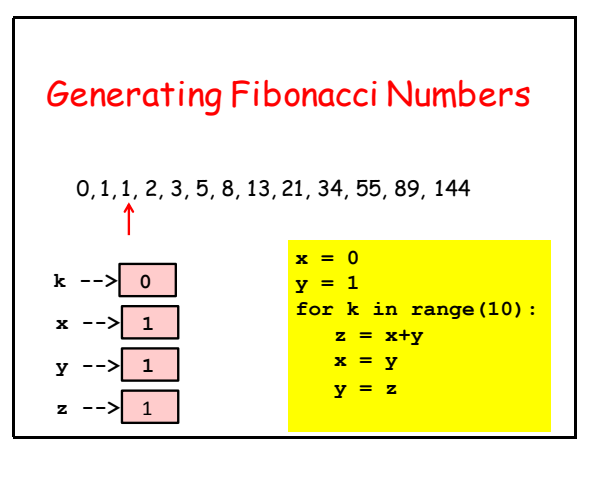

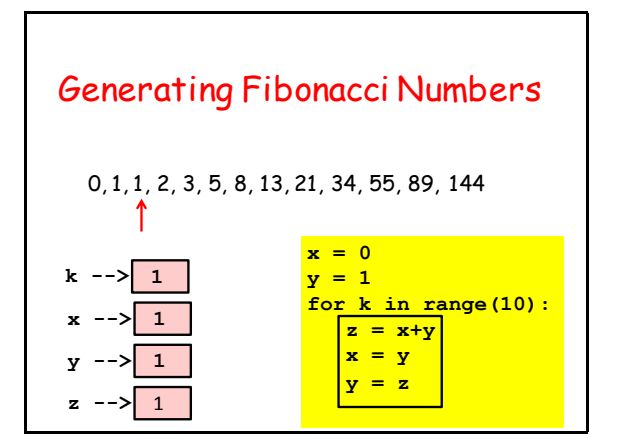

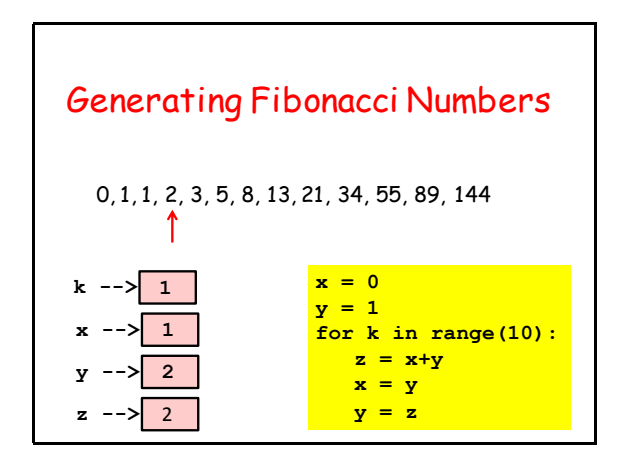

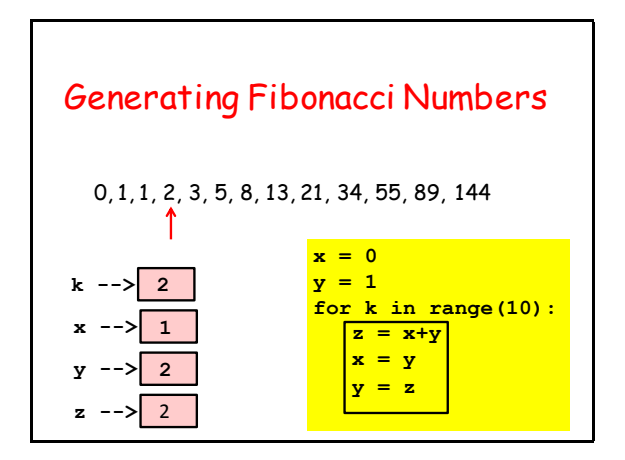

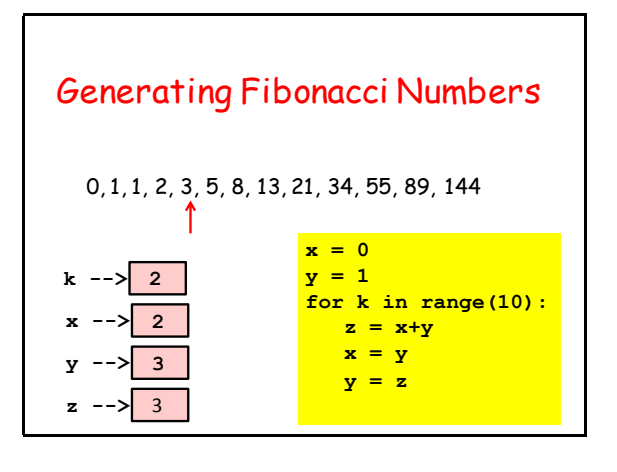

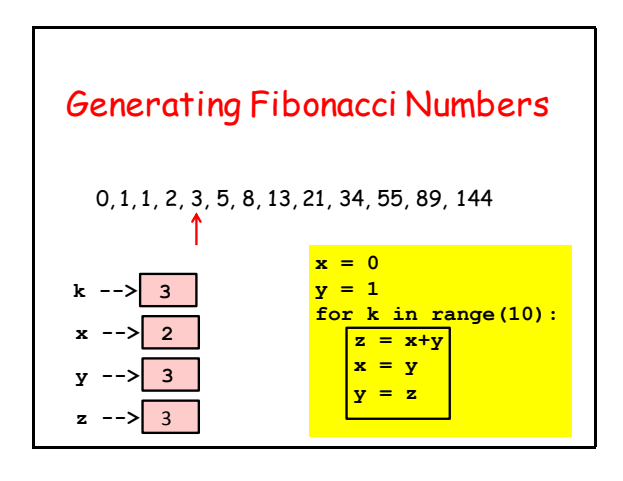

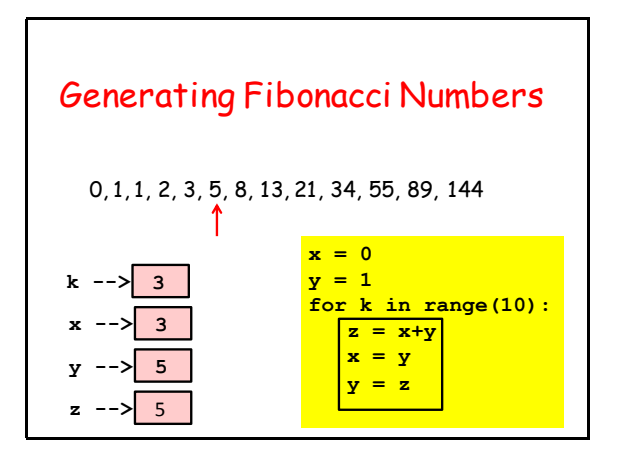

# Generating Fibonacci Numbers

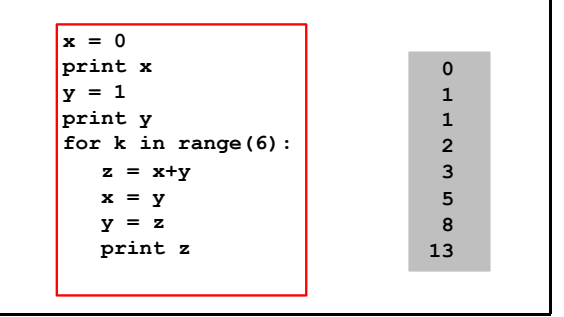

# Generating Fibonacci Numbers

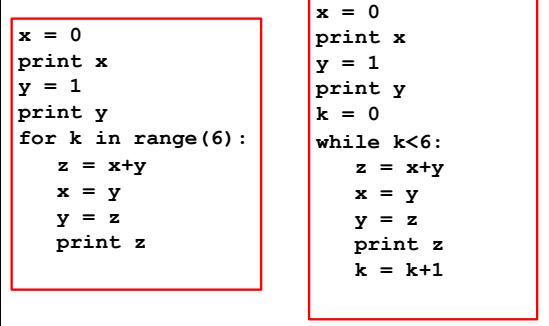

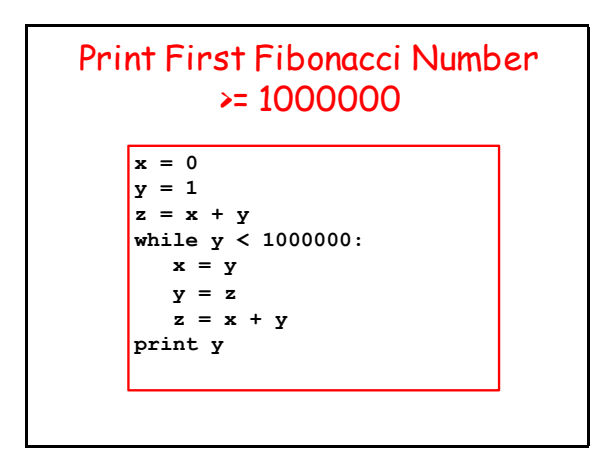

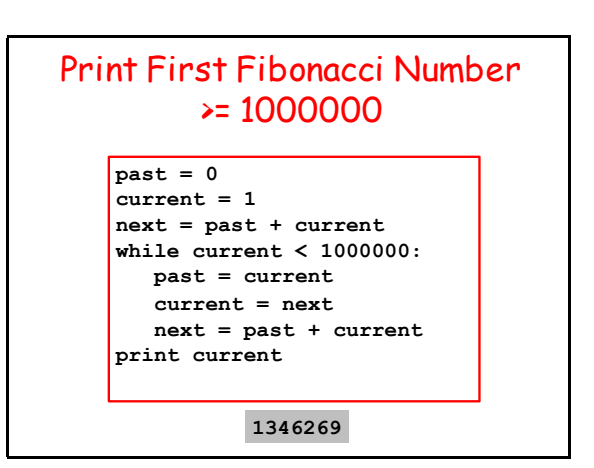

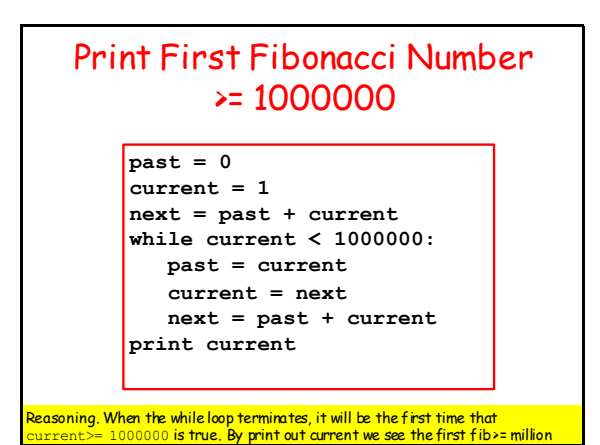

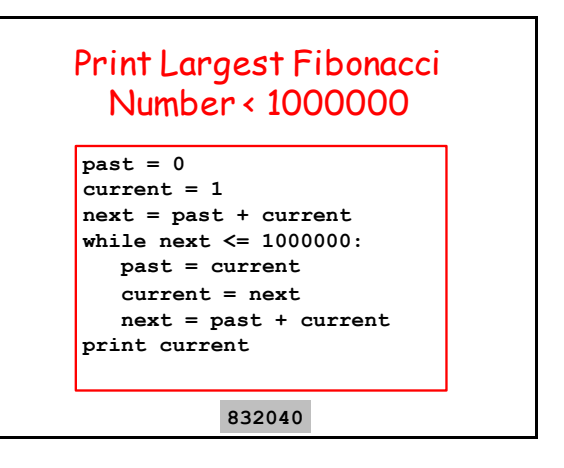

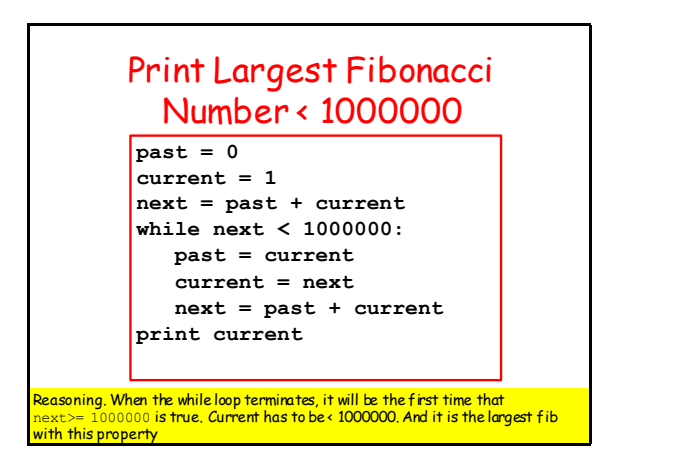

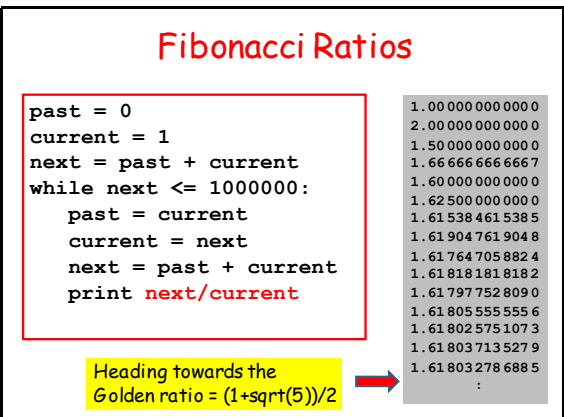

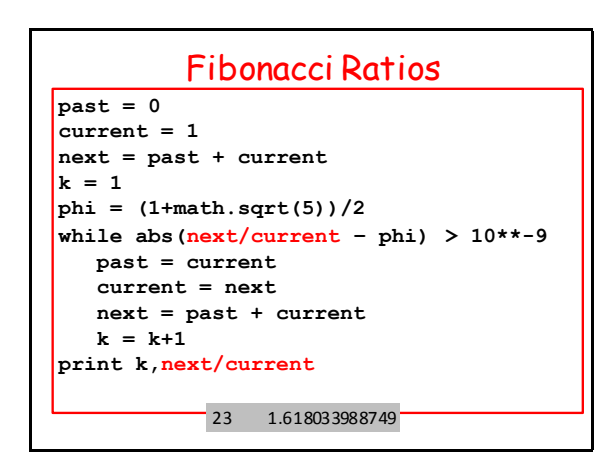

3. A Spiral Problem

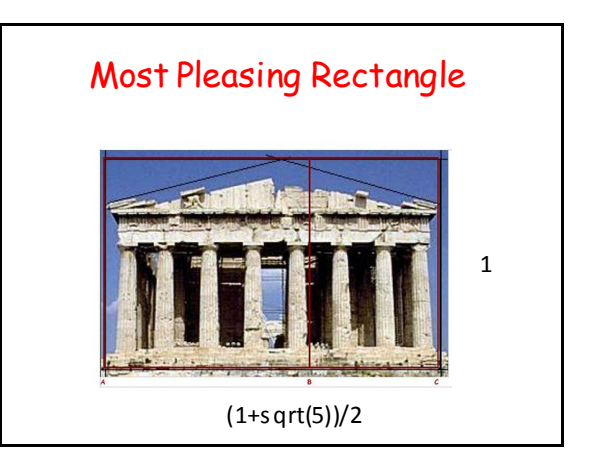

A Spiral Problem

Recall:

 **DrawSpiral(N,t,c1,c2,c3)** 

draws a spiral and

 **SpiralRadius(N,t)** 

computes its radius.

# The Gist of **SpiralRadius**

```
xc = 0; yc = 0; r = 0for k in range(N):
     theta = (k*t)*math.pi/180
    L = k+1 # (xc,yc) = end of the kth edge
     xc = xc + L*math.cos(theta)
     yc = yc + L*math.sin(theta)
     dist = math.sqrt(xc**2+yc**2)
    r = max(r, dist)return r
```

```
The Gist of SpiralRadius
xc = 0; yc = 0; r = 0for k in range(N):
 theta = (k*t)*math.pi/180

   L = k+1 # (xc,yc) = end of kth edge
     xc = xc + L*math.cos(theta)
     yc = yc + L*math.sin(theta)
     dist = math.sqrt(xc**2+yc**2)
    r = max(r, dist)return r
```
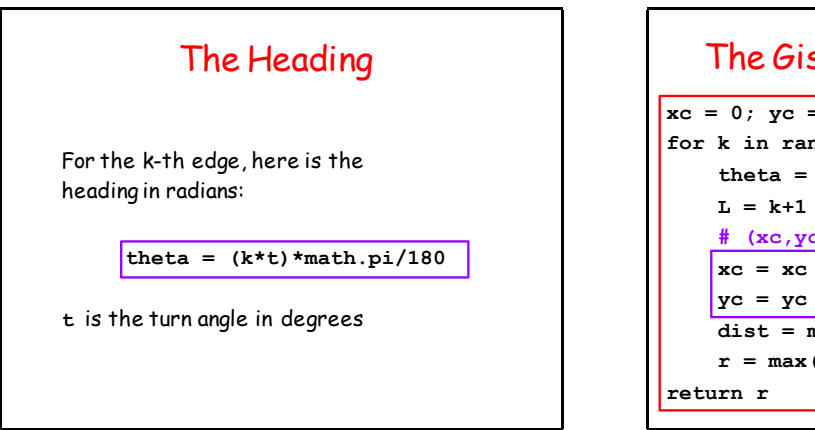

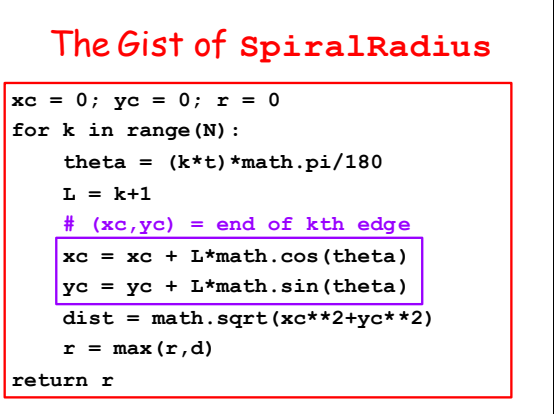

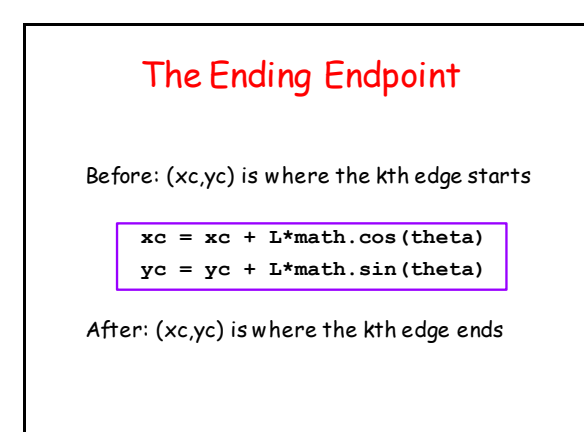

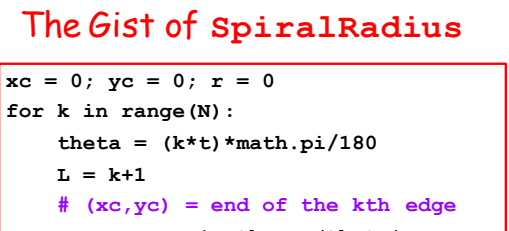

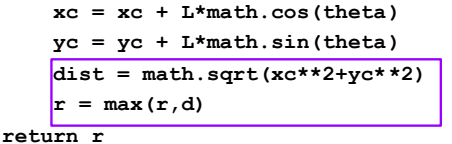

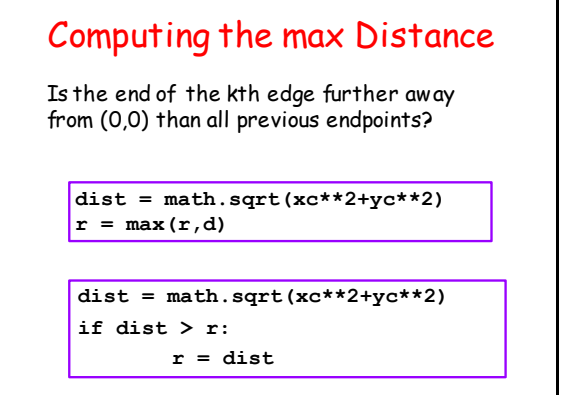

# A Reverse Problem

Given the turn angle **t** and a radius **r**, what is the largest **N** so that

**DrawSpiral(N,t,c1,c2,c3)**

fits inside the circle

 $x^{**}2 + y^{**}2 = r^{**}2$ 

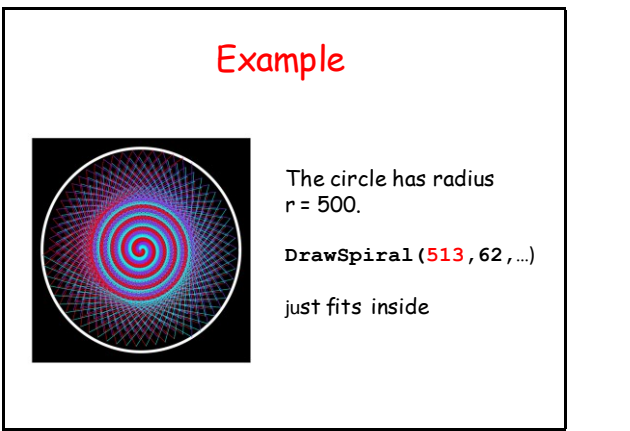

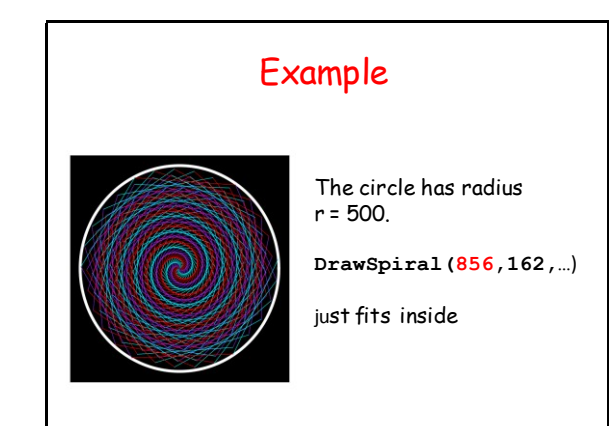

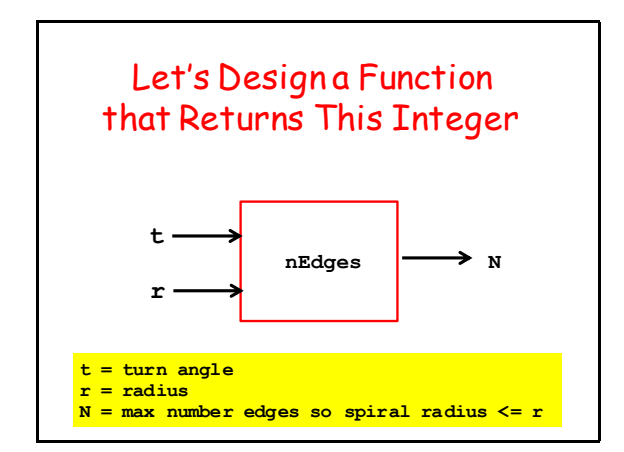

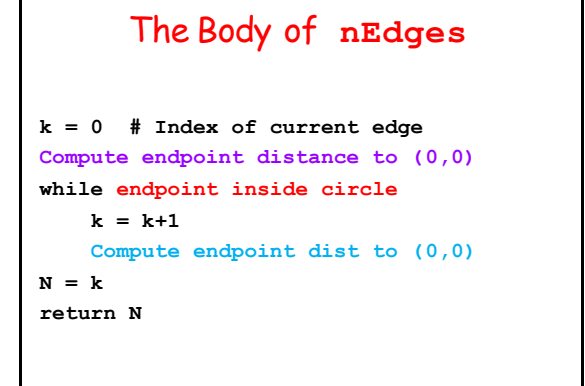

```
k = 0
xc = 1
yc = 0
d = math.sqrt(xc**2 + yc**2)while d<=r:
   k = k+1theta = (k*t) *mathpni/180xc = xc + (k+1)*math, cos (theta)yc = yc + (k+1) * math. sin(theta)d = math.sqrt(xc**2 + yc**2)return k-1
```
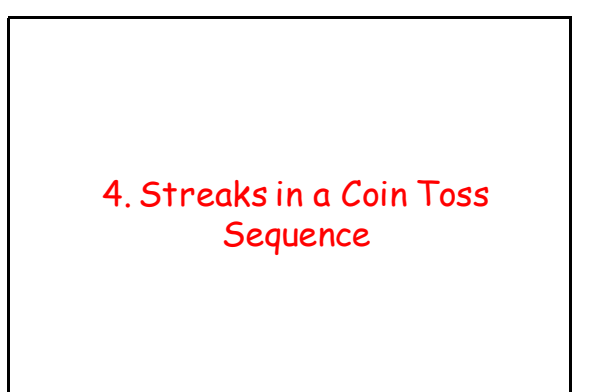

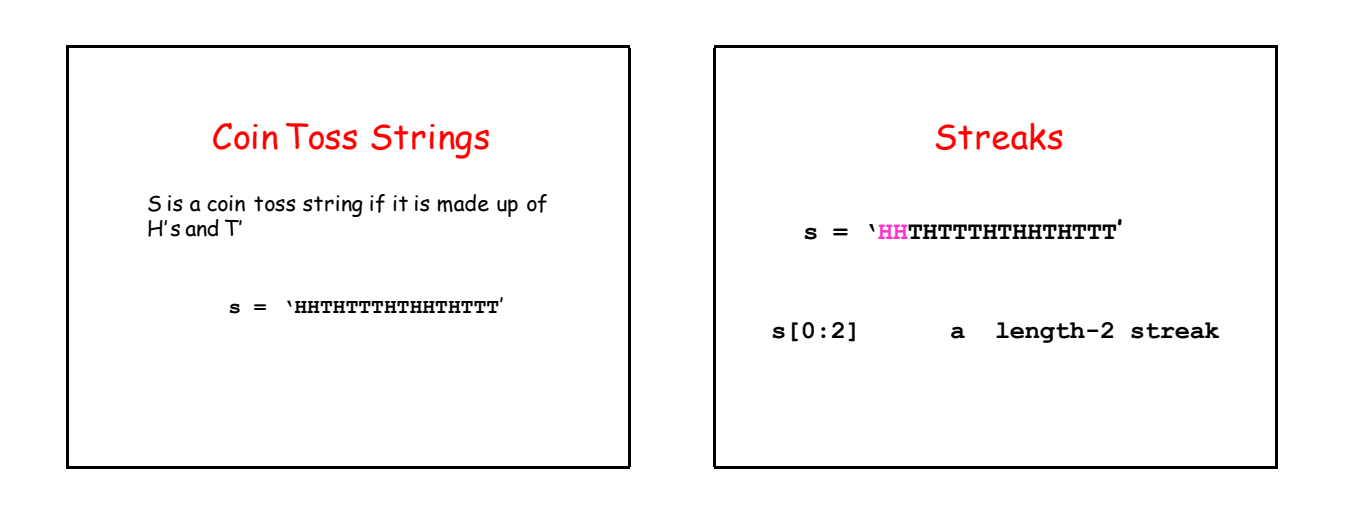

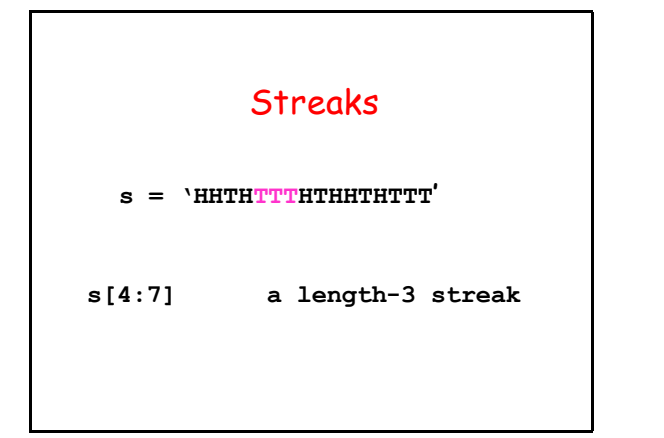

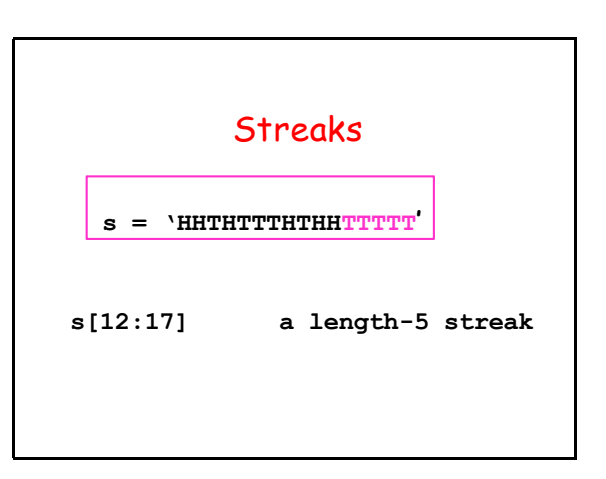

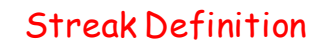

```
s[k:k+n] is a length-n streak if
(1) k+n <= len(s)
and
(2) It is either all T's or all H's
and
(3) If there is a character before
    s[k], it is different from s[k].
and
(4) If there is a character after
    s[k+n], it is different from s[k+n].
```
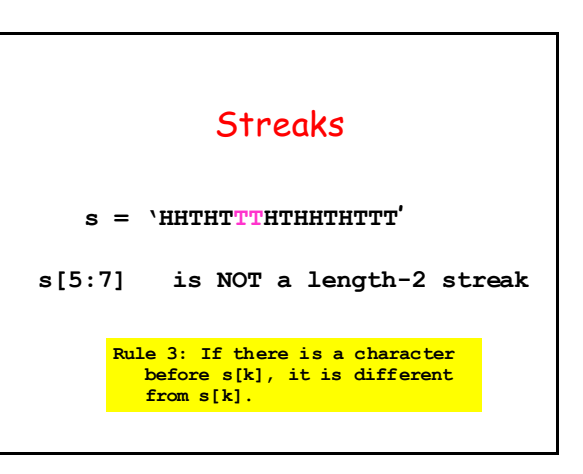

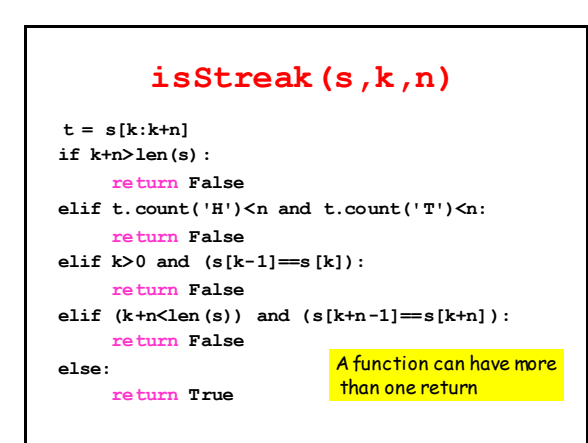

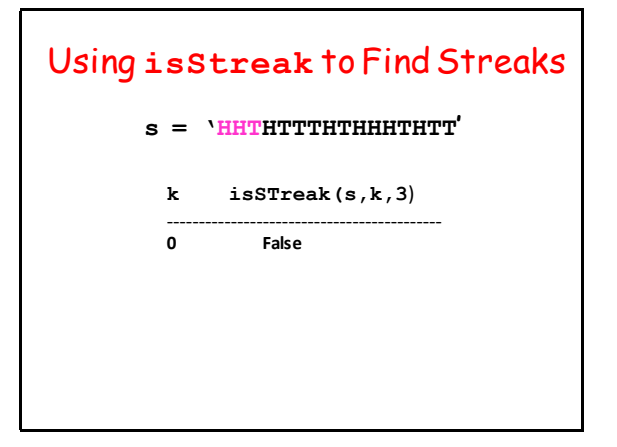

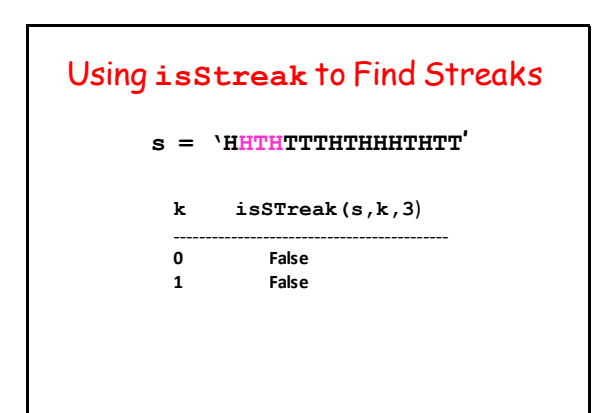

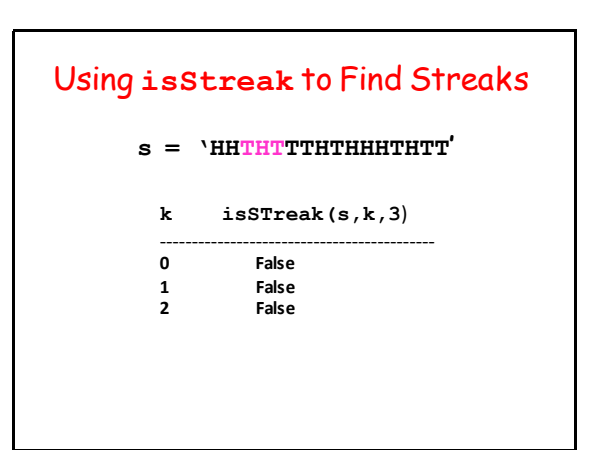

# Using **isStreak** to Find Streaks **s = 'HHTHTTTHTHHHTHTT' k isSTreak(s,k,3**) ------------------------------------------- **0 False 1 False 2 False 3 False**

### Using **isStreak** to Find Streaks

#### **s = 'HHTHTTTHTHHHTHTT'**

#### **k isSTreak(s,k,3**)

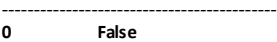

- **1 False 2 False**
- **3 False 4 True**

## Using **isStreak** to Find Streaks

```
def FindStreak(s,n):
    k=0
    while k<len(s) and (not isStreak(s,k,n)):
         # s[k:k+n] is not a streak
        k = k+1 if k<len(s):
         # isStreak(s,k,n) is True
         return k
    else:
         # k==len(s) is True
         return -1
```